#### **OFFICIAL ANNOUNCEMENTS**

### 1982 Membership Dues

1982 dues for individual members of TUG will be \$15. Membetship **privileges will**  include **all** issues of TUGboat published during the membership (calendar) year. **All** new members and other persons inquiring about TUG will be sent TUGboat Vol. 1, No. 1, but 1981 issues will be sent only to persons paying the 1981 dues of \$10. Beginning in 1982. foreign members will be able, on payment of a supplementary fee of  $\$12$  per subscription, to have TUGboat air mailed to them.

### TUGboat **Schedule**

Volumes of TUGboat **are** numbered on a calendar year basis. Volume 1 appeared in 1980, Volume 2 corresponds to 1981, and 1982 will bring Volume 3. Volume 1 consisted only of issue No. 1, dated October. Three issues are planned for Volume 2: No. 1 appeared in February, and No. 3 is planned for Nwember. No schedule **has** been determined yet for 1982.

**The** deadline **far** submitting **item for Vd. 2, No. 3, is October** 1, 1981. Canmugwtktape **arin~fm are ene(ru,~aged; editarialaddressescrte giuen atthc**  bottom of page 2, and a form containing instructions for submitting items on tape is bound **inrto the back of** thia **iesuR.** 

It has been necessary to reprint **back** issues of TUGboat to fulfill the requirements of the growing membership. Each member is entitled to receive all issues which appear during his membership year, as well **as** Vol. 1, No. 1. If you have not received any issue to which you **are** entitled, instructions for obtaining such issues are included on the form referred to above.

**Generaf Delivery** 

### **EDITOR'S REMARKS**

Robert Welland

We thank Lynne Price for **taking** on the responsibility of editing our **Macro** column; it is a complex **task** and we **are** thankful that it is in such talented hands. In the future, please submit all macros to

> Lynne A Price **CALMA**  Research and Development 212 Gibraiter Drive Sunnyvale, CA 94086

**We also thank Bany** Smith of Oregon Software for getting TFX up and running on the VAX (see the **VAX/VMS** site report, page 34) **and** for making it easily available to all **VAX** users. Because of this work, we will see TFX flourish at very many sites.

**Due** to the hard work of Thea **Hodge and** Michael Frisch of the University of Minnesota (see their site report on page  $28$ ), we hope to see T<sub>E</sub>X up and running on Cyber maehines sometime this fall; may the North Star guide them to success.

Lastly we extend the membership's gratitude to Barbara Beeton and Sam Whidden of the **AMS**  whose hard work has made the TUGboat newsletters possible.

Editor's note: The TUG Chairman, Richard Palais, is on leave for a year. At the Steering Committee meeting in May, Michael Spivak was appointed to serve as temporary Chairman until Dick's return.

#### **CHAIRMAN'S REPORT**

### Michael Spivak

Since I **am** substituting for **Dick Palais** as **Chairman** of the TUG Steering Committee during the next year, I suppose that **I** ought to emerge

briefly from the dimness of the  $A$  $M$ S-T $\overline{Y}$ X macro en**gine** room and report on the view from the bridge.

Up here it's all inchoate brightness-everything's presently in a fog, though there's the promise of smooth sailing ahead. By the time of the Cincinnati meeting in January, the official Pascal TFX should be published, and more important, up and running at **many** more sites. If you have encountered and solved any particular problems bringing TFX up, your experiences will undoubtedly be of interest to others who want to implement TFX on the same, or similar, systems. If possible, please present your installation and/or use experiences at a session of the Cincinnati meeting; **see** the preliminary announcement by Tom Pierce on page 8. Perhaps we'll soon be able to stop worrying about getting TEX runbe able to stop worrying about getting T<sub>E</sub>X. run-<br>ning, and can concentrate on using T<sub>E</sub>X. Two fun-<br>damentally opposed philosophies of how T<sub>E</sub>X should<br>be supported were spelled out by Bob Morris and be supported were spelled out by Bob Morris and **Sam** Whidden in the last issue of TUGboat, and it will certainly be interesting to find out just how much support is going to be needed, since this will obviously influence the final decision. Actually, it seems that the problem of getting TFX running (i.e., producing **dvi** files) will be much easier to solve than the problem of getting the files printed, because of the variety of printers used and the secrecy about their inner workings. Perhaps this should be the next major problem that TUG could make a systematic attack on.

Of course, TEX is already up and being extensively used at some places, and more and more macro packages are being produced to get TEX to do just about everything except shine your shoes and write the papers for you. At the present stage, there are clearly still many tricks to be learned (as Don said, **we** are just beginning to scratch the tip of the iceberg). Even if a macro package performs some function that isn't of particular importance to another **macro** writer, it may contain some tricks that will be useful. Perhaps we should encourage **more** people to send in special tricks, or emphaaize such **tricks** in their macro packages; eventually a "standard library" of tricks could be compiled. (Hours of pestering Don have produced some basic tricks, documented in the article ^Macro Madness" (see page 50), that may help people to make  $T_F X$ 's macro facility work more Iike the 'programming Ianguage' that **many have** wished for.)

As this last paragraph **has** indicated, my **own** particular interest in using  $T_{\rm F}X$  is to get it to typeset **anything** a mathematician would want with **minimal understanding** on the part of the typist. Obviously the interests of other TRX users and implementors

are going to be quite different. One of the problems with our last meeting was its undifferentiated nature. Although almost everyone got quite a bit out of some particular talk or meeting, it wasn't easy to know beforehand which one it would be. This is probably only to be expected at the initial stages, especially since so many different levels of **'QijXpertiee are** being addressed, but with Tom's help the Cincinnati meeting ought to be better structured, so that people can know what **will** be useful to them, and what can be skipped. Perhaps we'll even be **so** organized that we can propose the organization for the next meeting. Let's hope so!

# **REPORT ON THE TUG STEERING COMMITTEE MEETING**

# Robert Morris

The **TUG** Steering Committee meeting took place in two sessions. The first, on May 13, **eimp1y**  set the loose agenda for the second, which **was** a public meeting on the evening of **May** 14.

The following actions were taken (a few of these may have been taken at the loosely organized general membership meeting on May 15):

- a. **By** acclamation Mike Spivak was declared Chair of the Steering Committee. Richard Palais will be out of the country for a year.
- b. Personal dues will be raised to \$15 for 1982, but no institutional dues are contemplated **pending**  TUG offering something to its members beyond the newsletter.
- c. The Treasurer's report was approved; a version updated through June 30 appears on page 5. In summary, the individual membership fees and excess workshop revenue will cover the publication of TUGboat and minor administrative expenses for this year.
- d. The idea of having architecture specific **im**plementors' workshops, preferably at a **sue**  cessful site, was endorsed. These **would be**  highly technical and financially self-supporting. Vanderbilt may organize one for **TENEX sites; see** page 28 in this issue for **an** announcement.
- e. A tape standards committee was **established to**  propose formats for the exchange of **flee.**  A **first** proposal **ia** put forth by Patrick **Milligm**  on page 10.
- f. Lynne **Prik** agreed to edit the **Macros** and **Problem** culumns in TUGboat, and **to serve ae**

TUGboat, Volume 2, No. 2

focal point for discussion on the next generation of TFX, with emphasis on user-friendliness.

- g. It was agreed to call a general membership meeting to coincide approximately with the winter meeting of the American Mathematical Society next January in Cincinnati; see the preliminary announcement by Tom Pierce on page 8.
- h. Don Knuth announced his desire/intention to have TEX fully frozen by the end of the year, **and** to publish the theory and workings of early in 1982.
- It **was** decided that the architecture coordinators should not in general be those actually implementing, in order to shield the implementors from repetitive questions. This has worked well for the **VAX/VMS** implementation and will be gradually accomplished for the other architectures. Site coordinators are listed on the inside front cover, and their addresses are given on page 2. If you have/want current information, please contact them.

Minutes respectfully submitted, Robert A. Morris **Secretary** 

Editor's note: Attendees at the meeting may submit additions and corrections to the minutes in uriting to the Secretary.

# **TUG TREASURER'S REPORT**

### June 30, 1981

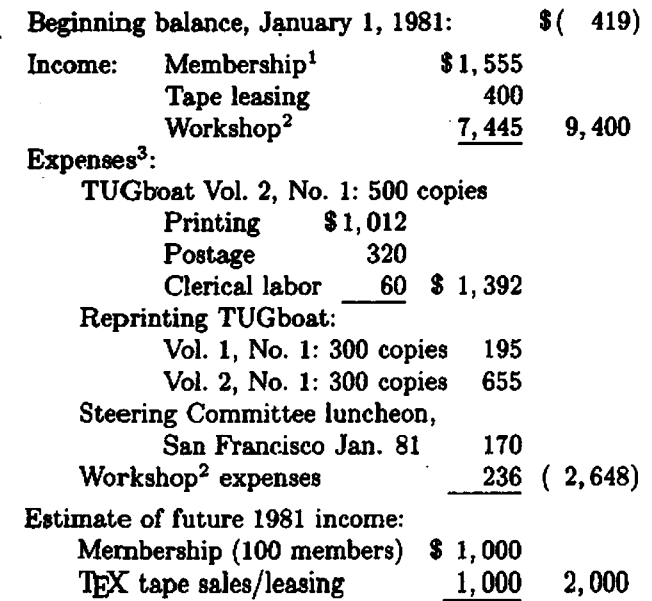

Estimate of future 1981 expenses:

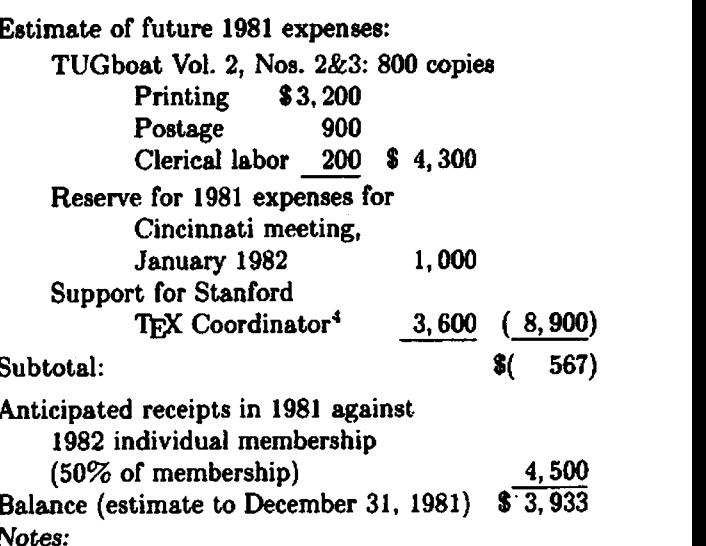

Anticipated receipts in 1981 against. 1982 individual membership<br>(50% of membership) Balance (estimate to December 31, 1981) \$' **3,933** 

**Notes:** 

- 1. Total membership is 495, of which 30 are complimentary; of these, 371 members are domestic and 124 foreign.
- 2. The Implementors' Workshop held at Stanford, **May** 14-15, 1981, was attended by 92 participants.
- 3. Not included in these figures are costs for services provided by **AMS** professional staff, including programming, reviewing and editing, answering telephone inquiries, maintaining the mailing list, and other clerical services.
- 4. Professor Arthur Samuel is acting for Luis Trabb-Pardo as TFX coordinator, answering questions, distributing tapes, and fixing bugs in the TFX source code. Luis has asked, and the finance committee has agreed, that **TVG** contribute to Professor Samuel's support.

Respectfully submitted,

Samuel **R.** Whidden, Treasurer

# **PROPOSAL FOR INSTITUTIONAL SUPPORT OF TUG**

# Robert Morris

Late last week (June 14) the Finance Committee met with an unusual opportunity to fund some thing which has made me change my previous position about **TUG** institutional membership. Barring an obstruction due to an Air Traffic Controllers strike, we are sending the chairman of **TUG,** Mike Spivak, to the **ANSI** standards committee on Text Processing Languages, X3J6.

This committee will be considering a number of possibilities for the processing of mathematical text, **and** one of the Steering Committee **members, Lynne** 

5

Price, will be attending **aa** a **member. However,**  Lynne **csn** not attend the beginning of the meeting and felt it important that TFX be represented at least informally by someone knowledgeable.

Acting in hastily convened and loosely organized telephone meetings, **rn** agreed to pay the cost of Mike's attendance at this meeting **as** our ob server, even though TUG has no funds in its budget beyond those needed to pay for the newsletter. Approximately \$1000 will be **borrowed** from the AMS to be reimbursed from future TUG income.

**In** the Steering Committee meeting **(see** my minutes, page 4) it **was** agreed that **we** would propose no institutional dues until **we** had some propoeai for use of such money to the benefit of the membership. Here is such a benefit: representation of the TEX user community at standards committees and other organisations which may be in a position to influence the use or restriction of **text** processing systems (for example, I could envision **aleo** presentations to governmental agencies who might be promulgating standards for govemment documents).

Another benefit I think should accrue to paying institutional members is an **annual** (?) **tape** of contributed macros and (perhaps) a copy of  $A$ MS-TEX when it is in its "positive versions" (in the current pre-release veraions I am enthusiastic about distributing it at cost to anyone who **wanta** to **tat**  it. **Later,** I would **make** it a benefit of inatitutional memberehip).

Thus I now argue for the following dues structure: **Individuals** approximately **the** 

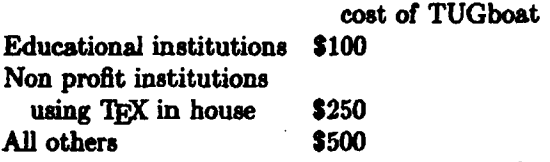

Note that I **have** included **all** commercial organizations and **all** usera of **TEX** who use it to produce publications for sale (e.g. the AMS and university preeees) **aa** one **claes** of **users.** 

I hope the precise **figuree** and the ratioa will be the subject of **much discussion** in **this** forum, **because** I will ask for formal ratification of some such structure at the **annual** meeting in January.

I wiU collate **any** replies thie note brings. **Please**  mail them to me at:

- (before Sept 1): **IBM** Cambridge **Scientific**  Center, 545 Technology **Square,** Cambridge, MA 02139.
- (after Sept 1): Dept. of Mathematical Sciences, UMASS/Boeton, Boeton, MA 02125.
- Arpanet address: ram@mit-mc.

if you **am especiaUy** anxious that the **Eull text**  of **your** reply be published in **TUGboat, pleaae so**  indicate.

Editor's note: The X3J6 meeting described above has been rescheduled, and Lyrane Price will probably attend rather than Mike Spivak, so that TUG funds will very likely not be required. Bob's new position, in favor of institutional support, is not affected by this change, a fact he has confirmed in a telephone conversation.

# **REPORT ON THE TEX IMPLEMENTORS' WORKSHOP, STANFORD, 14-15 MAY 1981**

# **Bafiy** C. W. Doherty

At the TFX Implementors' Workshop in May, 92 people were registered (a complete **list** follows). The **goal was** to draw together both **tholse** knowledgeable about TFX and those in various stages of the implementating TFX-in-Pascal, from having an interest to having completed the installation, so that there could be communication of the problems and solutions involved.

The first day consisted of a series of planned talks on various aspects of 'QJC, from **advanced** usage to desirable features of Pascal compilers and **teehni**cal details of TFX's output. On the second day, a series of informal sessions focused on people's principal interests and concerns, attempting to provide the information most necessary for those trying to install T<sub>FX</sub> and to gather the major unsolved problems **hindering** such installation.

Some of the more 'formal' talks either appear **aa**  articles in thie issue of TUGboat or will appear in subsequent issues. Similarly, a number **of** the topica **addreseed** during the eecond **day have** generated communications that appear here. The range of interests waa large, with the result that many **par**ticipanta felt that much more could (or should) have been said about each of the topics. (Perhaps these communications will stir such a discuseion in theae pages!)

### **The lchedule**

### **First day (May 14th)**

9:00-10:00 **Donald Knuth** "TRX debugging aids" A detailed **aualysie** of ample input **wing** information available through features built into TEX (such **ae \trace and \ddt).** It is hoped **thst** a presentation of this talk will be available for the next issue of TUGboat.

10:00-10:45 **Ignacio Zabala** *"Pascal-related issues"* Concentration on the characteristics and suitability of various popular **Pascal** compilers, with suggeetions on what to look for in a compiler and **how** to cope with the compiler one hae. *(See this*  **hue,** *p.* 16.)

11: 15-12:OO **Ignacio Zaba.** *"The system dependent module of l&X-in-Pascal"* The Pascal elements of *T@C* and their implications. *(See the articles by Lawson, ZabaLu and Dfaz,* TUGboat Vol. 2, No. 2, pp. 20, 32.)

1:15-2:00 **David Fuchs** *"Bfferent output formats, conversion issues"* Largely a discussion of TFX's DVI file format. *(See this issue, p. 12.)*<br>2:00–2:45 Luis Trabb-Pardo "From DVI to

2:00-2:45 **Luie hbb-Pardo** *"fiom DVI to paper*" General discussion of translator (driver) pro**grams (from DVI** to something a specific device understands), and the role of spoolers/servers in scheduling and queueing-features and characteristics, downloading of fonts, memory requirements, efficiency.

3:00-3:30 **Frank Liang** "Hyphenation in T<sub>F</sub>X" Discussion of the algorithm used in TFX and com**pr** rison with other widely uaed algorithms. *(See this ibaue, p.* 19.)

3:30-4:00 Michael **Plass** *Zines, paragraphs,*  pages" Discussion of how TFX functions in this context. See report by Donald E. Knuth and Michael F. Plass, *Breaking paragraphs into lines*, Stanford CSD **report CSD-CS-80-828.** 

A panel discussion had been scheduled to begin at 4:M); talks were running longer than planned as a **re8:ault** of discussions following most. Instead Don **Knuth** spent a few minutes diecussing his plans for T<sub>R</sub>X, which include a series of three books providing complete documentation on the system (dates are projected completion dates):

- $-$  TFX—an entire listing of the Pascal source code, a 'final' user manual, and a history of debugging TrX. (Winter 1982)
- Computer Modern Roman-a description of this font family. (Spring 1982)
- **METAFONT**-similar to the book on T<sub>E</sub>X. (Winter 1983)

بالمنابذ المنابذ المنابذ

### **Second day** ['May **15th)**

9:00-10:00 "TEX distribution and installation" General problems of obtaining TFX and of the transportability of both TFX and TFX-related files. Questions were raised about the real utility of the current means of distributing T<sub>E</sub>X-in-Pascal as two quasi-independent documents (Pascal source code and internal documentation), both produced from the eame meta-language aource; **general** opinion seemed to favor distribution of the original source together with the programs (currently implemented only in SAIL) for producing the pieces, to allaw each site to tailor the results to its (and ite compiler's) needs more easily. One result **was** the formstion of a tape standards committee. *(See the article by Milligan on this committee, p.* 10.)

10:00-11:00 **"METAFONT** *and* **fonts"** interest in both **METAFONT** and in the distribution of fonts. Again, one result was the formation of a committee to look into the problems. *(See* the *article* **by**  *Doherty, p. 34.)* 

11:00-12:00 "Son of TFX" Even before TFX's final release there have been numerous suggestions for what  $TrX$  might (or ought to) do. The spirit of these modifications is to allow more specialized typesetting to be done without damaging the compatibility with standard TFX. Some desired features include a more "suitable" input language, more tractable error messages, incorporation of graphics output, non-English hyphenation capabilities, batch mode (rather than interactive processing), and real-time interactive m. *(See the article by Price, p. 58.)* 

1 :00-2:00 *"Macro packages* " Already several major macro packages have been developed **(see** the documentation on the macro packages by Keller and Díaz, for instance, as well as Spivak's  $AMS$ -TFX, in various issues of TUGboat). Here there was an attempt to focus on standards and conventions of possible interest to macro writers: questions of compatibility, consistency in font-naming, conventions for replacing characters found on the Stanford nonstandard terminal keyboards. *(See the articles by Mzlligan (p. 44) and Price (p. 43) in this issue.)* 

2:00-3:00 *"Output devices and their interfaces" A*  somewhat more specific examination of some of the more common output devic'es, their characteristics and what is required of their interfaces.

3:00-4:00 *"Architecture sessions"* About a halfdozen groups formed to discuss their particular problems. Major sessions included **IBM,** VAX, **DEC**  10s and 208, CDCs.

4:OO-5:30 *"Output device demonstrations"* This was devoted to Trabb-Pardo's presentation of the Canon Laser Printer *(see* his *article in this* **issue,**  *p. 26)* and a tour of **BNR given** by **Milligan**  (equipment including a Vereatec, **PERQ,** and Alphatype).

# Attendees, **TcX** Implementors' Workshop **BkDtd,** *May* **14-15,1981**

Adamo, Vincent - Texar A & **M** Univemity Amabile, Carolyn - National Information Systems Ash, William - Stanford Linear Accelerator Center Bail, **George** - Washington State University Beebe, Nelson - University of Utah Beeton, Barbara - American Mathematicd **Society**  Bennison, John - Brown University Berns, Eagle - Stanford University Blair, John - CALMA Broadwell, Peter - Univ. of California, Santa Cruz Brown, Malcolm - Stanford University Buckle, Normand - University of Montreal Bupara, Sarge - Exxon **Office** Systems Carnes, Lance - Gentry, Incorporated Chdee, **Roger** - Stanford Linear Accelerator Center Conley, **Marsha** - University of Illinois Copeland, John Cralle, Robert - Lawrence Livermore Lab Dailey, William H. - Letterman Army Institute Day, Christopher - Lawrence Berkeley **Lab**  Díaz, Max - Stanford University. Doherty, **Barry** - American Mathematical Society Doob, Michael - University of Manitoba Durling, Bob - University of California, Santa Cruz Faul, Don - Lawrence Livermore Lab Faulkner, Thomas - Weshington State Univereity Forster, Doug - Stanford University Frisch, Michael - University of Minnesota Fuchs, David - Stanford University Gittelsohn, Michael - San Francisco State University Goldby, Alan - University of California, Santa Crus Crosso, Paul - Univemity of Michigan Guenther, Dean - Washington State University Hickey, Thomas - OCLC, Incorporated **Hodge,** Thea - University of Minnesota Jackson, Calvin - California Institute of Technology Katagiri, Grace - University of California, Berkeley Kelley, **A1** - University of California, **Santa** Crur Knuth, Donald - Stanford University Lanford, **Oscar** - University of California, Berkeley Lindsey, Clark - University of California, Riverside Mapes, Jeff - Stanford University Melen, Randy - Stanford University Milligan, Patrick - BNR, Incorporated Morris, Bob - University of Massachusetts, Boston Nichols, Monte - Sandia Labs Norstad, John - Northwestern University Nussbaum, Frank - Newline Graphics Palais, Richard - Brandeis University Payne, Thomas - University of California, Riveraide Pieroe, Thomas - EG&G, WASC, Incorporated Plass, Michael - Stanford University Plass, Susan - Stanford University Platt, Craig - University of Manitoba Price, Lynne - BNR von Raesfeld, Mary - National Information Systems **Reier,** Warren - **Gentry,** Incorporated Renz, Peter - W. H. Freeman and Company **des Rivih,** Jim - Carleton **University**  Robb, Richard - Cemrel, Incorporated **Rosenschein, Jeffrey S. - Stanford University**  $R$ oss, Kenneth - University of Oregon

Ruehworth, Tom - Block Brothen Industria Sacbs, Jonathan - independent eontractor Samuel, Arthur - Stanford University Schechtman, **Idarty** - Newline Graphiee Scott, Eric P. - California Institute of Technology Sears, Chris - San Francisco State University Sherrod, Phil - Vanderbilt University Smith, **Barry** - Oregon Software Spivak, **Mike**  Stovall, John - Wycliffe Bible Translations Stromquist, Ralph - Univ. of Wisconsin-Madison Tal, Avi - Electis Engineering Incorporated Thedford, **Rilla** - Mathematical **Reviews**  'habb-Pardo, Luie - Stanford University Truax, Terry - Mathematical Reviews Tuttle, Joey - I. P. Sharp Associates Van Dalen, Gordon - University of CaIifomia, Riveraide Van den **Bosch,** Petar - Univ. of Britieh Columbia Wakabayashi, Nobuo - Stanford University Weening, Joe - Stanford Univereity Welland, Robert - Northwestern University Wheeler, Norman Whidden, Samuel - American Mathematied Society Whipple, Edgar - Lawrence Berkeley Lab Whitney, Lynn - Univ. of California, Santa Crus Whitney, Ron - American Mathematical Society Wihott, Sam - Block Brothers Induetries Wiser, David - Stanford Linear Accelerator Center Wolf, Joe - University of California, Berkeley **Zabala,** Ignacio - Stanford Univenity

\* \* \* \* \* \* \*

# **PRELlMINARY ANNOUNCEMENT: TUG MEETING, CIN,CINNATI, JANUARY 1982**

The next TUG **meeting** will be held in Cincinnsti, Ohio, at the Stouffer's Cincinnati **Tower8** from January 12-12, 1982. This meeting will **review** the growth and applications of m. All **TUG members**  are urged to attend. There will be computer site dependent symposia as well as a general overview of TFX-in-Pascal. We hope also to have a demonstration of TrX.

A preliminary schedule will be mailed to TUG **members early in** the **fail, aa** won **ae** a program has been devised. We would like to solicit reports on TEX implementation and usage. Discussion topics which are submitted by September' 15 will be **con**aidered for inclusion in the preliminary schedule.

Please **end** such requests **to:** 

Tom T<sub>FX</sub> Users' Meeting **P.O. Box** 880 Collins Ferry **Road**  Morgantow, WV **26505** 

8

# **ASK NOT WHAT TUG CAN DO FOR YOU, ASK WHAT YOU CAN** DO **FOR** TUG! Patrick Milligan **BNR** Inc.

At the recent TFX Implementors' Workshop, there **were** several discussions (both formal and informal) concerning the future of  $T_{\rm EX}$  and the  $T_{\rm EX}$ **Ueera** Group. The following article reflects my opinions about where we should be headed, and how **we** can get there.

It **seerns** clear that the widespread acceptance and use of TFX is tied very closely to the success and **growth** of TUG. Without an effective forum for the interchange of ideas and information, TEX will prob-**&ly** not fulfill its potential as a standard language for computer typography. The TEX Users Group, through TUGboat, has **begun** to provide such a forum, but in order to function effectively, your assistance is required!

At the time of the Workshop in May, there were aver 300 members of TUG. It is not known how many of this number are actual TFX users (8.8 opposed to potential users awaiting a working implementation of TEX on their local computer facilities). In addition, it is not known how many TRX users have not yet become paying members of TUG. By definition, the TFX Users Group must have users of T<sub>F</sub>X in order to be a viable organization. Therefore, the primary goal of TUG should be **to**  encourage and assist the growth of the  $T_F X$  user community. There are several ways that you, as a member of TUG, can help:

- **1.** If **you are** lueky enough to have a working *l'&X*  installation, encourage your local users to join **TUG.** In addition, share your experiences with the use and/or installation of TEX by sending letters, articles, bugs, and macros to TUGboat.
- 2. If you have received a version of TFX and are in the process of installing it on your local computer, let TUGboat know about your progress (or **lack** of progress). News of (temporary) failure is just as important as news of success!
- 3. If you are waiting for a version of  $T_{E}X$  to be available on your flavor of computer architecture, contact your site coordinator to indicate your interest. In this way, you might be able to receive advance notice of a working TFX. **Also,** you might **begin** to acquire the necessary hardware for your output devices and begin to build some of the support software necessary to **drive** such devices.
- 4. If no one is implementing  $T_{E}X$  on your flavor of computer architecture, obtain a copy of T $\overline{F}X$ -in-

Pascal and begin your own installation effort. If you are not a systems programmer, **you** should be able to interest someone on your local **com**puter **staff** to assist.

The intent of such communications **to** TUGboat is to minimize the "reinventing of the wheel". Each potential TFX installer should be able to draw upon a wealth of knowledge on the trials and tribulations of TEX installation. Each novice macro writer should have numerous examples available to **learn** from. It is frustrating to hear second-hand rumors at **TUG**  meetings or workshops like: "So and **So** at **SR.I** has a working **VAX/UNIX** 'I)\$? or %omeone at **DEC has**  a Diablo device interface" or "Somebody at **MIT has**  some nice thesis macros." Just as Don Knuth **has**  shared TEX with the world, it is imperative that you share your TFX experiences with TUG.

Many of TUG'S current problems are due to a lack of "critical mass". The porting of Pascal TEX to many architectures, and the availability of output devices and their interfaces has not **happened as** quickly **as** anticipated. At. the TUG Steering Committee meeting in May, the issues of institutional memberships and TEX support were discussed, but not resolved. The primary 'obstacles to the institutional memberships were (a) the fear that such fees would inhibit the installation of TFX by small organizations or universities, and (b) the current organization of TUG does not easily allow additional services beyond TUGboat **as** an enticement **to** make such fees worthwhile. The bottom line seems **to** be that there aren't enough TFX installations willing or able to bear the burden of additional services such as TFX support or enhancement. As the number of TFX-in-Pascal installations grows, the direction and functions of TUG will grow **also.** 

Once the first hurdle of providing  $T_FX$  to a wide base of users is met, there are other challenges for TUG to face. In the area of output device support, there is a strong need for portable device drivers and TFX support tools written in Pascal or some other widely used programming language. Admittedly, standard Pascal does not provide the full set of facilitiee required to write such device drivers, but most Pascals provide some means of escape or extension to allow full use of the underlying operating system. It would be a useful exercise in portability if large portions of device driver code were written in standard Paacal, with architecture or operating **eye**  tem dependences collected together in one or more system dependent modul'es (like the **SYSDEP** code of T<sub>E</sub>X-in-Pascal). One example of such a program is the **Pascal** version of DVITYP, written by David Fuchs at Stanford. Pascal T<sub>F</sub>X itself is an interesting

experiment in portability. Theae examples are just the beginning; much more work needs to be done in this area.

Another direction for TUG growth is in the area of macro packages. Most TEX installations quickly diecaver that one or more **layere of** macros are required to insulate their users from "naked"<br>TRX. Many useful macro packages have been Many useful macro packages have been<br>ed in TUGboat. Michael Spivak's compresented in TUGboat. prehensive  $AMS$ -TEX macros have been thoroughly documented in The Joy of TEX. However, many more useful and interesting macros have been developed but not contributed to TUG. **Also,** the issue of portability is applicable to macro packages **as** well: the use of extended ASCII character sets, font codes, counters and boxes all make the job of merging **aeveral macro** packages together difficult. Output device dependences may find their way **into mac**ros, thus defeating T<sub>FX</sub>'s "device independent" output. It is hoped that Lynne Price, the TUG macro coordinator, may be able to bring some order out of **chaos** in this area (with your help). Awareness of the portability and modularity issues will assist TEX macro writers; standards and conventions encouraged by TUG will also help.

Closely related to the issues of portable TFX support tools and macro packages is the area of machine readable distribution. A proposed standard for machine independent tape interchange **is** discussed elsewhere in this issue of TUGboat (page 10). Stanford **has** attempted to solve this problem for the distribution of TFX-in-Pascal, macros, and fonts. The current organization of site coordinators has solved the problem of distribution between sites us**ing similar** computers, through the use of common, operating system dependent tape formats. However, the problem of general, machine independent tape interchange between TEX users who use different computers has not been completely solved. It is important that standards for tape interchange be established, and portable tools developed to support these standards.

One potential area which TUG should explore is the sale of machine readable macros and program submitted to TUGboat. Having one distribution center for these contributions would be preferable to contacting the author(8) of a particular program or macro package. Receiving one **tape** from TUG would be essier than requesting tapes from multiple sources, and would be much easier than typ**ing** in part or **all** of a long macro package or pm **gram.** In addition, TUG would have another source of revenue! **This** sort of scheme has worked wed for the **DECUS Library (a part of the DEC Uaere** 

Society), and for Addison-Wesley's distribution of Ratfor **source** for the programs in Kemighan **and**  Plauger's Software Tools.

In conclusion, it is clear that what **you get** out of TUG depends on what you are **wiliing** to put **into** it! Without member contributions, there would **be** no TUGboat. Without volunteers, there would be no TUG Steering Committee. The future for and TUG looks bright, provided we can **esse**  our growing pains (with your help). Before I **step**  down from my soap **box,** I would like **to thank dl**  of you who have made the *l)iJC* Users Group **and**  TUGboat possible through **your** involvement. The staff of the American Mathematical Society deserve special thanks for their hard work and pstience.

# **A PROPOSAL FOR A MAcm INDEPENDENT TAPE INTERCHANGE STANDARD**  Patrick Milligan **BNR Inc.**

At the TFX Implementors' Workshop in May, a committee **wsa** formed to propose a tape format suitable for machine independent and operating **sys**tem independent interchange of 'QjX **source** files. The members of this committee are:

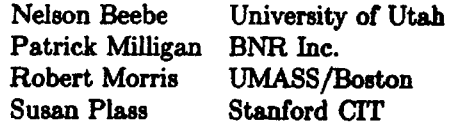

The motivation behind this proposal is to provide a means of submitting machine readable **T@C source**  to TUGboat (and someday to AMS journals), **aa**  well as a means of distributing and exchanging TFX macros and manuscripts. To some extent, the prob lem of **tape** interchange formats **has** been **addreseed**  by TUGboat in its ASCII "card image" format (80 characters/record  $\times$  100 records/block). The primary problems with such a format stem from TEX's use of the full ASCII character set. The following potential problems exist:

Not all computer systems support the **ASCiI**  character set, and those that do may limit or prohibit the **use** of ASCII control charm ters. There are "standard" translations be**tween** ASCII and **EBCDIC** graphic characters, but no such translations exist for control characters. TFX can usually avoid the use of control characters, but **a8** we have **seen**  in recent 'TUGboat macro packages and in the 'QX **manual itself, it is tempting to** uae

### TUGboat, Volume 2, No. 2

the "extended" ASCII character sets in use at Stsnford, MIT, and **CMU** if they are available. In addition, TFX's control sequences for negative conditional thin space  $(\langle \cdot \rangle)$  and conditional thin space  $(\n\chi)$  *must* be entered using control characters!

- $\bullet$  TFX makes some assumptions about the underlying structure of text files. In particular, it is assumed that a file is organized as a long string of characters which is divided into lines by end-of-line characters, and into pages by form-feeds. On some systems, the structure of text files is either fixed length "card image" records, padded with blanks (and possibly with sequence numbers in columns 73-80), or variable length records rounded to computer word boundaries and padded with blanks or some other filler. In most **cases,** it is not important to know where the placement of the endof-line is, or whether the trailing blanks on a line are "real" or supplied by the system. However, if the meaning of blanks or end-ofline characters is changed through the use of the \chcode control sequence, their placement and existence becomes critical. Many powerful techniques presented at the TFXarcana minicourse depend on the ability to redefine space or carriage-return to invoke a control sequence. Arthur Keller's \nofill macro (presented in TUGboat Vol. 2, No. 1) also uses this feature of T<sub>E</sub>X.
- Another attribute of some text file representations is limited line length. The worst **case** seems to be the fixed width card image format with sequence numbers. Since TFX allows lines up to 150 characters, unless care is<br>taken, TEX source may overflow the 72 character limit imposed by some systems. Even if a conscious effort is made to limit line length, there are times when it is difficult if not impossible to break a line for fear of introducing a significant space. For example, the \qspace macro in  $AMS$ -TFX has one line which is 98 characters long, and it can't easily be broken since the space character has been redefined to **be** category 12 via \chcode.

**Many** of the problems listed above must be resolved in the system dependent module of Pascal TEX for each architecture. By definition, our tape interchange format must be independent of the design decisions that were made for a specific implementation of T<sub>F</sub>X. The best we can do is provide a format that can be transformed into suitable input for Pascal T<sub>FX</sub> on a given system. It is also hoped

that such a transformation is reversible. An additional constraint placed on our tape format is that it should be able to accommodate TFX source containing control characters, significant trailing spaces and carriage returns, and long lines. It is not our place to pass judgment on the use of T<sub>F</sub>X's somewhat esoteric tricks: We must accept the reality **that**  such features will be used.

In order to meet our constraints of machine independence and compatibility with TFX's idealized notions of text files, we **are** proposing a tape fonnat which represents a TFX source file as a stream of **ASCII** characters separated into lines by carriagereturn linefeed pairs. This stream of characters will be broken into tape records  $N$  bytes long, where N will be chosen such that (1) a tape record **will**  exactly fill an integral number of words on all targeted architectures and  $(2)$  N will be large enough to effectively utilize. the tape. Suggestions for a **good**  value of  $N$  would be greatly appreciated! The last block of the tape should **be** padded with NULs. In order to avoid problems with "helpful" systems that like to throw away "unwanted" characters, each **ASCII** character will be represented as **two**  hexadecimal digits.

In order to make this format work, each TEX installer for a given architecture will have to write two programs: One to read such a tape and trans form the data into a machinedependent **text** file format that TFX will digest, and another program to perform the reverse transformation and output a hex-encoded tape. The design decisions that went into the implementation of the system-dependent module for Pascal TFX will be applicable to these tape utilities.

It is assumed that 9-track tapes will be used, although the hex encoding would work equally well for 7-track tapes (using a 6-bit ASCII subset for each digit). The same coding scheme can be used to transfer files over phone lines if  $N$  is chosen to be a reasonable terminal line length.

An added benefit to this format is that it can be used to transfer binary data such as **DVI, TFM,** and font files with few modifications. In this **case,** the two hex digits would represent an 8-bit data byte instead of a 7-bit ASCII character.

It seems clear that we need a tape standard that addresses the problems of machine independent information exchange, while still providing the functionality that TFX requires. There are two questions to be asked:

- 1. Is this the format that **we** need?
- 2. Is it worth the effort involved?

Your input is needed to answer these questions. **Feedback** from **those** of you who have been actively working on porting Pascal T<sub>E</sub>X to new architectures **ia** especially **welcome.** Please respond!

**Software** 

# TEE **FORMAT OF ZEg'S DVI FILE8 VERSION 1**  David Fuchs

# Z&\$K *Pmjec* t, Staz~ford **Univerai** ty April 18, 1 981

When TFX compiles a document, it produces **an** output file that contains specifications of how TEX has decided the formatted text should appear in hard copy. These output files are known as ' .DVI' files, which stands for 'device independent'. For instance, running TEX and telling it to **\input dviinf** will cause TEX to look for a file called DVIINF. TEX, read it, and produce an output **file** called DVIINF. DVI, which is a . DVI file. This document describes the format of . DVI files in detail, giving all the specifications along with examples.

A .DVI file contains information about where **characters** go on pages. The format is such that there are those who say that almost any reasonable device **can** be driven by a program that takes **.DVI 6lea as** input. In particular, a .DVI me can be printed on the **Xerox** Dover, Xerox Graphics Printer **(XGP), Varian, Versatec, Canon and Alphatype at** the Stanford CS Dept., depending on what spooler it **is** passed **to.** 

The . DVI file is a stream of 8-bit bytes, packed in computer words high-order byte first. If the computer word length is not evenly divisible by 8, then the extra bits at the low-order end of each word will be unwed. The first byte in a . DVI file is byte number zero, the **next** is number one, etc. For example, on Stanford's 36-bit **word** machines, byte number **0**  is in the highest order eight bits of the first word in a .DVI file, while byte number 7 is in the twelfth through fifth **least** signiilcant bite of the second word in the file; and the least significant four bits in every word are **zero.** 

A .DVI file is actually a series of commands. A cammand consists of one byte containing the command's unique number, followed by a number (poeeibly zero) of **paramafars** to the command. A **given** command **always hae** the **ssme** number of parameters. These parameters may take from one to four **bytes each, but a given parameter of a given** 

command always takes the same number of bytes. Some parameters may sometimes be negative, in which **case** two's complement representation **is used.**  The complete list of commands, with a description of **alI** the .DVI commands and their parametem, is **below.** The reader is encouraged to refer to the **com**mand list while reading the various examples in this document.

In the command descriptions, a lower **case** letter with a [bracketed] number following it means that the command **baa** a parameter that is that number of **bytes** long. An **X3** command, for instance, is 3 bytes long, the first **byte** of which has the decimal value 144, the second and third of which give the distance to move to the right. If the second byte  $=$ S and the third  $=T$ , then the distance to move is  $2^{8}S + T$  (but if the high order bit of S is a one, then the distance to move is  $2^{8}S + T - 2^{16}$ , considering S and T as **being** in the range **[0..255]).** 

The .DVI 6le contains a number of **pages** followed by a posfamble. A page consists of a **BOP**  command, followed by lots of other commands that tell where the characters on the page go, followed by an EOP command. Each EOP command is immediately followed by another BOP command, or by the PST command, which means that there **are**  no more **pages** in the file, and the remaining bytes in the . DVI file are the potamble. Remember that TEX really doesn't have an official knowledge of page numbers (although it does print the value of \count0 on your terminal as it outputs each page on the **as**sumption that some meaningful number is there), so the only thing that **can be** said about the ordering of pages in a .DVI file is: The order in **which**  pages come in a . DVI file is the same order in **which**  TEX constructed them, which is the same order in which the TFX user specified them. Any blank or nonexistent page from a TFX job might not be in the . DVI file at all. If we consider the **page** number to be the value of \countO, then the page following page number 34 in a .DVI file might well be **page**   $number -5$ .

Some **parametem** of . DVI commands are **poinfcrs.**  A pointer is simply a byte number as discussed above. A **pointex** itself is 4 bytes long. For example, a BOP command's last parameter (p[4]) is the BOP's **previous** page **pointer.** This parameter is the **num**ber of the byte in which the previous page's BOP command begins. In particular, the second **page's**  BOP command's previous page **pointer parameter**   $(p|4)$  is always zero, since the first **page**'s BOP is always in byte zero in a .DVI file. If the first **page** in a .DVI file had only a BOP and EOP command, then the third **page's BOP'e previow page poiuter**